在数字货币市场上,BNB(Binance Coin)是备受瞩目的数字资产之一,由全球 最大的加密货币交易所之一——币安(Binance)发行。如果你想了解如何购买BN B,并且是否可以通过Bitget交易所完成,本文将为你提供详尽的指南。

什么是BNB?

BNB是Binance交易所的原生代币,最初基于以太坊的ERC-20标准,后来迁移到 Binance自家的区块链——Binance Chain上。BNB具有多种用途,包括支付交易 费用、参与投票、用于ICO项目的募资,以及在Binance Smart Chain上进行智能合约交易。

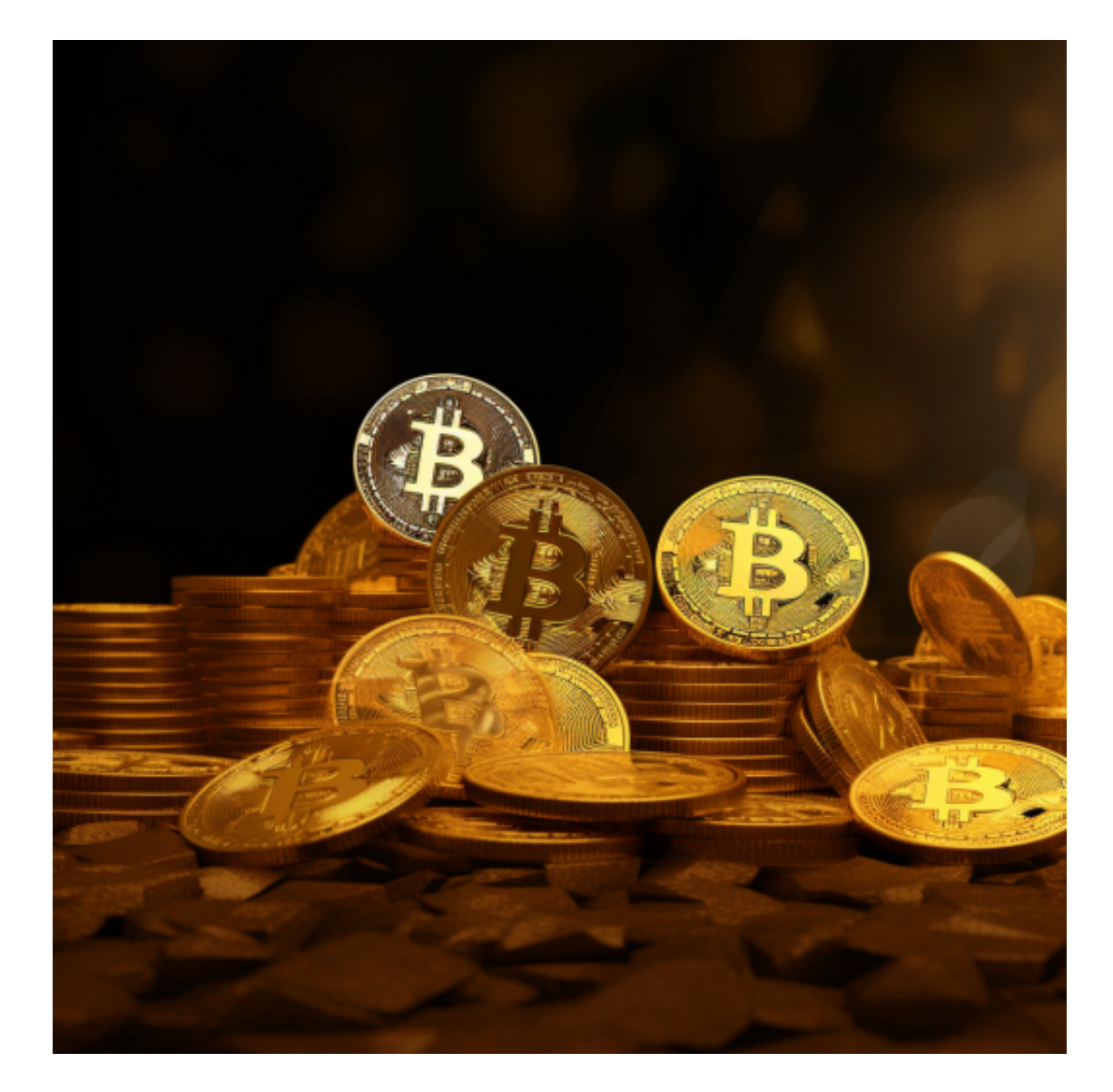

步骤1:注册Binance账户

要购买BNB, 首先需要在Binance交易所注册一个账户。前往Binance官方网站, 点击注册,然后填写所需的信息,包括电子邮件地址和密码。请确保使用强密码并 启用两步验证(2FA)以提高账户安全性。

步骤2:完成实名认证

 在注册完成后,进行实名认证是重要的一步。提供所需的身份证明文件,以确保 你的账户合规并提高资金安全性。这通常包括上传身份证或护照的照片,并进行人 脸验证。

步骤3:充值数字资产

 一旦完成实名认证,你可以充值数字资产到Binance账户。在Binance账户中,找 到"充币"或"充值"选项,选择你要充值的数字资产,如比特币(BTC)或以太 坊(ETH)。

Binance将为你提供一个唯一的充值地址,确保将资金转入该地址。注意,对于不 同的数字资产,有可能需要使用不同的地址。

步骤4:购买BNB

完成充值后,进入Binance交易界面。在交易对中选择BNB,然后选择购买方式, 可以是市价单或限价单。

1.市价单: 以当前市场价格购买BNB,执行即时成交。

2.限价单: 设置一个特定价格购买BNB,在市场价格达到该价格时执行。

步骤5:安全存储BNB

 一旦购买完成,建议将BNB存储在安全的数字钱包中,而不是交易所。硬件钱包 或冷钱包是更安全的选择,可提高资产的安全性,避免被黑客攻击。

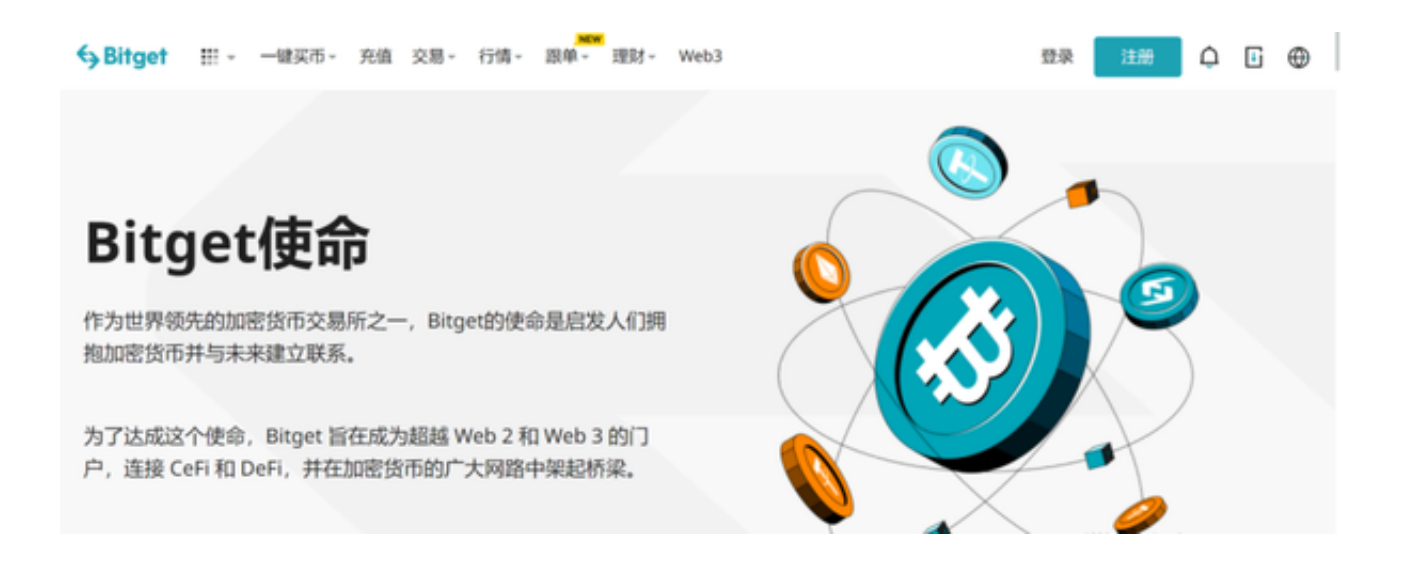

## Bitget交易所能否购买BNB?

Bitget交易所通常专注于合约交易和数字资产衍生品, Bitget并不提供直接购买B NB的功能。如果你主要关注BNB的投资和长期持有,建议选择专业的数字货币交 易所,如Binance、Coinbase等。

 购买BNB相对简单,但在进行交易前,请确保你已经了解市场风险,并采取适当 的安全措施以保护你的数字资产。